ДЕПАРТАМЕНТ ВНУТРЕННЕЙ И КАДРОВОЙ ПОЛИТИКИ БЕЛГОРОДСКОЙ ОБЛАСТИ ОБЛАСТНОЕ ГОСУДАРСТВЕННОЕ АВТОНОМНОЕ ПРОФЕССИОНАЛЬНОЕ ОБРАЗОВАТЕЛЬНОЕ УЧРЕЖДЕНИЕ «АЛЕКСЕЕВСКИЙ КОЛЛЕДЖ»

Рабочая программа учебной дисциплины

# ОП.1. Основы информационных технологий

для профессии

09.01.01 Наладчик аппаратного и программного обеспечения

г. Алексеевка. 2019

Рабочая программа учебной дисциплины разработана на основе Федерального государственного образовательного стандарта среднего профессионального образования по профессии аппаратного <sup>и</sup> программного обеспечения.

Одобрено Утверждаю: на заседании Педагогического совета Протокой№ 1 от 30.08 2019 г. Председатель. Образ

Принято

прорессионального образования имею игроренное и прорессионального обеспечения.<br>
— Олобрена Утверждаю:<br>
Нарконог Ne 1 от 2 0.0 20 20 19 г.<br>
Пропокой Ne (1 от 2 0.0 20 20 20 19 г.)<br>
Прибат Хв 2 20 20 20 20 20 20 20 20 20 2 Принято<br>предметно -<br>общепрофес цикловой комиссией общепрофессиональных дисциплин и профессиональных модулей профессии 09.01.01 Наладчик аппаратного <sup>и</sup> программного обеспечения Протокол №  $f$  от  $30.©8$  20 /  $9$  г. Председатель Зюбан Е.В.

Директор нексеевски ОГАПОУ «Алексеевский колледж О.В. Афанасьева Приказ № 5.95 от 30.08 2019 г.

Разработчик: ИНосу Косинова И.В. - преподаватель ОГАПОУ «Алексеевский колледж»

### СОДЕРЖАНИЕ

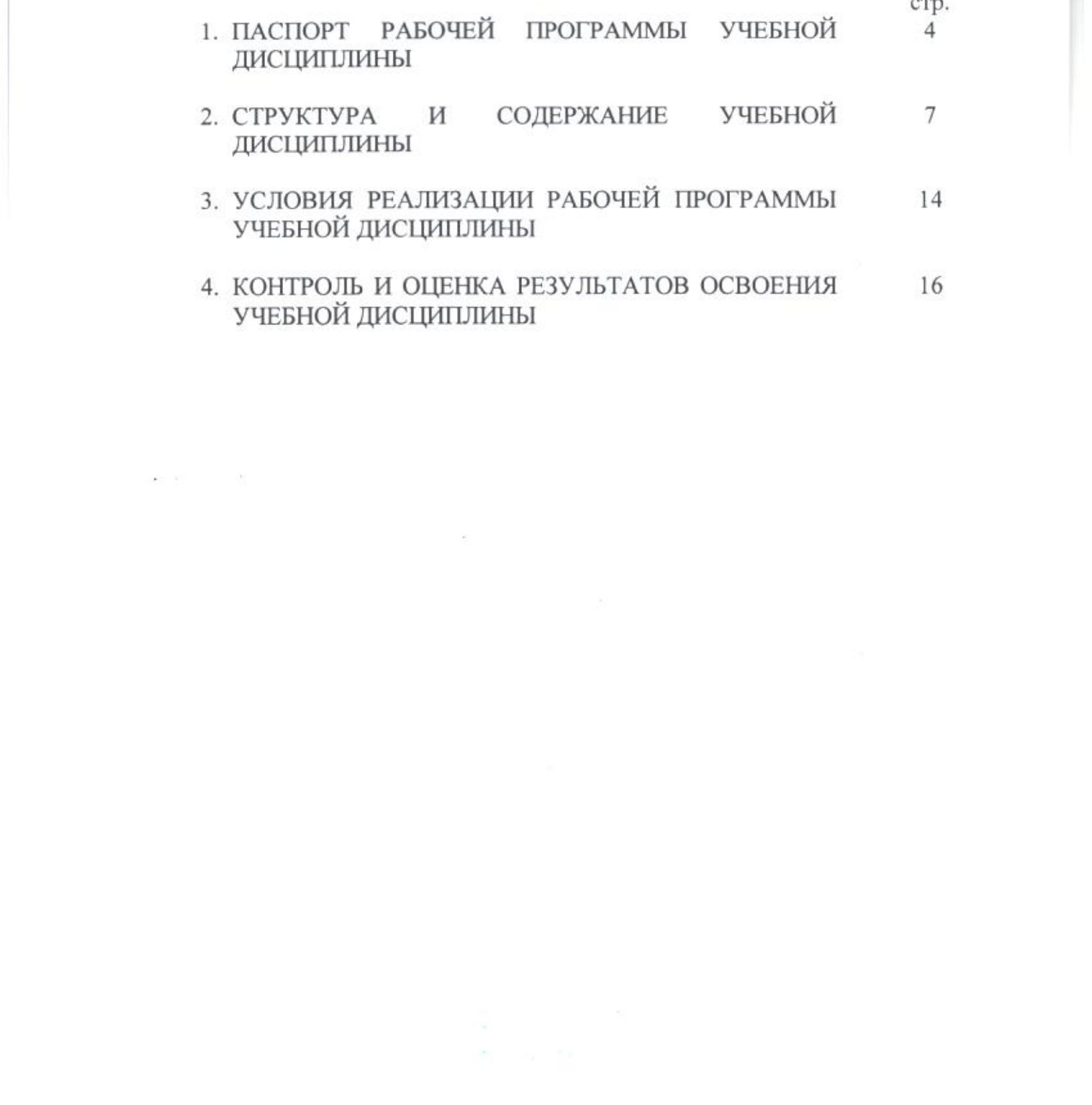

#### 1. ПАСПОРТ РАБОЧЕЙ ПРОГРАММЫ УЧЕБНОЙ ДИСЦИПЛИНЫ Основы информационных технологий

#### 1.1 Область применения рабочей программы

Рабочая программа учебной дисциплины является частью программы подготовки квалифицированных рабочих, служащих (далее - ППКРС) по профессии 09.01.01 Наладчик аппаратного и программного обеспечения.

#### 1.2. Место учебной дисциплины в структуре ППКРС:

Учебная дисциплина входит в общепрофессиональный цикл.

#### Цель и задачи учебной дисциплины - требования к результатам  $1.3$ освоения учебной дисциплины:

В результате освоения учебной дисциплины обучающийся должен уметь:

- работать с графическими операционными системами персонального компьютера (ПК): включать, выключать, управлять сеансами и задачами, выполняемыми операционной системой персонального
- компьютера;
	- работать с файловыми системами, различными форматами файлов, программами управления файлами;
	- работать в прикладных программах: текстовых и табличных редакторах, редакторе презентаций, пользоваться сведениями из технической документации и файлов-справок;

В результате освоения учебной дисциплины обучающийся должен знать:

- основные понятия: информация и информационные технологии;
- технологии сбора, хранения, передачи, обработки и предоставления информации;
- классификацию информационных технологий по сферам применения: обработка текстовой и числовой информации, гипертекстовые способы хранения и представления информации, языки разметки документов;
- общие сведения о компьютерах и компьютерных сетях: понятие информационной системы, данных, баз данных, персонального компьютера, сервера;
- назначение компьютера, логическое и физическое устройство компьютера, аппаратное и программное обеспечение;
- процессор, ОЗУ, дисковая и видео подсистема;
- периферийные устройства: интерфейсы, кабели и разъемы;
- операционную систему ПК, файловые системы, форматы файлов,

программы управления файлами;

- локальные сети: протоколы и стандарты локальных сетей; топология сетей, структурированные кабельные системы, сетевые адаптеры, концентраторы, коммутаторы, логическая структуризация сети;
- поиск файлов, компьютеров и ресурсов сетей;
- идентификацию и авторизацию пользователей и ресурсов сетей;
- общие сведения о глобальных компьютерных сетях (Интернет), протоколы данных, передачи имена, доменные адресацию, гипертекстовое представление информации, сеть World Wide Web (WWW), электронную почту, серверное и клиентское программное обеспечение;
- информационную безопасность: основные виды угроз, способы противодействия угрозам.

Профессиональные (ПК) и общие (ОК) компетенции, которые актуализируются при изучении учебной дисциплины:

- ПК 1.1. Вводить средства вычислительной техники в эксплуатацию.
- ГІК 1.2. Диагностировать работоспособность, устранять неполадки и сбои аппаратного обеспечения средств вычислительной техники.
- · ПК 1.3. Заменять расходные материалы, используемые в средствах вычислительной и оргтехники.
- ПК 2.1. Устанавливать операционные системы на персональных компьютерах и серверах, а также производить настройку интерфейса пользователя.
- ГІК 2.2. Администрировать операционные системы персональных компьютеров и серверов.
- ПК 2.3. Устанавливать и настраивать работу периферийных устройств и оборудования.
- ПК 2.4. Устанавливать и настраивать прикладное программное обеспечение персональных компьютеров и серверов.
- ПК 2.5. Диагностировать работоспособность, устранять неполадки и сбои операционной системы и прикладного программного обеспечения.
- ПК 3.1. Оптимизировать конфигурацию средств вычислительной техники в зависимости от предъявляемых требований и решаемых пользователем задач. ПК 3.2. Удалять и добавлять компоненты персональных компьютеров и серверов, заменять на совместимые.
- ПК 3.3. Заменять, удалять и добавлять основные компоненты периферийных устройств, оборудования и компьютерной оргтехники.
- ПК 4.1. Обновлять и удалять версии операционных систем персональных компьютеров и серверов.
- ПК 4.2. Обновлять и удалять версии прикладного программного обеспечения персональных компьютеров и серверов.
- ПК 4.3. Обновлять и удалять драйверы устройств персональных компьютеров, серверов, периферийных устройств и оборудования.
- ПК 4.4. Обновлять микропрограммное обеспечение компонентов компьютеров, серверов, периферийных устройств и оборудования.
- ОК 1. Понимать сущность <sup>и</sup> социальную значимость своей будущей профессии, проявлять к ней устойчивый интерес.
- ОК 2. Организовывать собственную деятельность, исходя из цели <sup>и</sup> способов ее достижения, определенных руководителем.
- ОК 3. Анализировать рабочую ситуацию, осуществлять текущий и итоговый контроль, оценку и коррекцию собственной деятельности, нести ответственность за результаты своей работы.
- ОК 4. Осуществлять поиск информации, необходимой для эффективного выполнения профессиональных задач.
- ОК 5. Использовать информационно-коммуникационные технологии <sup>в</sup> профессиональной деятельности.
- ОК 6. Работать в команде, эффективно общаться с коллегами, руководством, клиентами.
- ОК 7. Исполнять воинскую обязанность, в том числе с применением полученных профессиональных знаний (для юношей).

#### 1.4 Количество часов на освоение рабочей программы учебной дисциплины:

максимальной учебной нагрузки обучающегося - 48 часов, в том числе: максимальнои учеонои нагрузки ооучающег<br>аудиторной учебной работы обучающегося -<br>практических занятий 32 часов, теоретически аудиторной учебной работы обучающегося - 32 часа, в том числе; аудиторной учеоной работы боучающегося - эд часа, в том числе,<br>практических занятий 32 часов, теоретических занятий 0 часов; внеаудиторной<br>(ознастоятельной) учебной работы обучающегося - 12 часов, консультации - 4 ірактических занятий 32 часов, теоретических занятий 0 часов; внеаудиторно<br>|самостоятельной) учебной работы обучающегося - 12 часов, консультации -<br>|аса. 4 часа.

10

## 2. СТРУКТУРА <sup>И</sup> СОДЕРЖАНИЕ УЧЕБНОЙ ДИСЦИПЛИНЫ

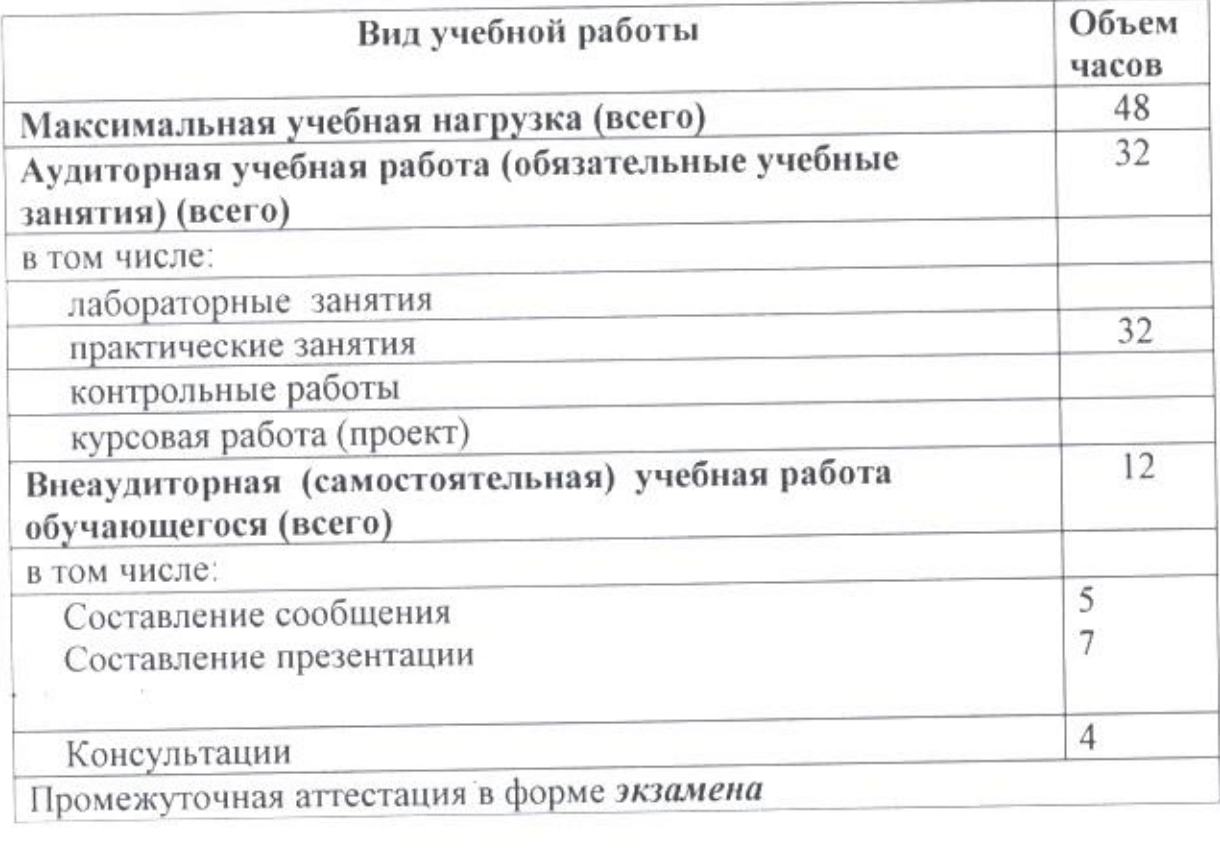

### 2.1. Объем учебной дисциплины ивилыучебной работы

2. Тематический план и содержание учебной дисциплины Основы информационных технологий

ł,

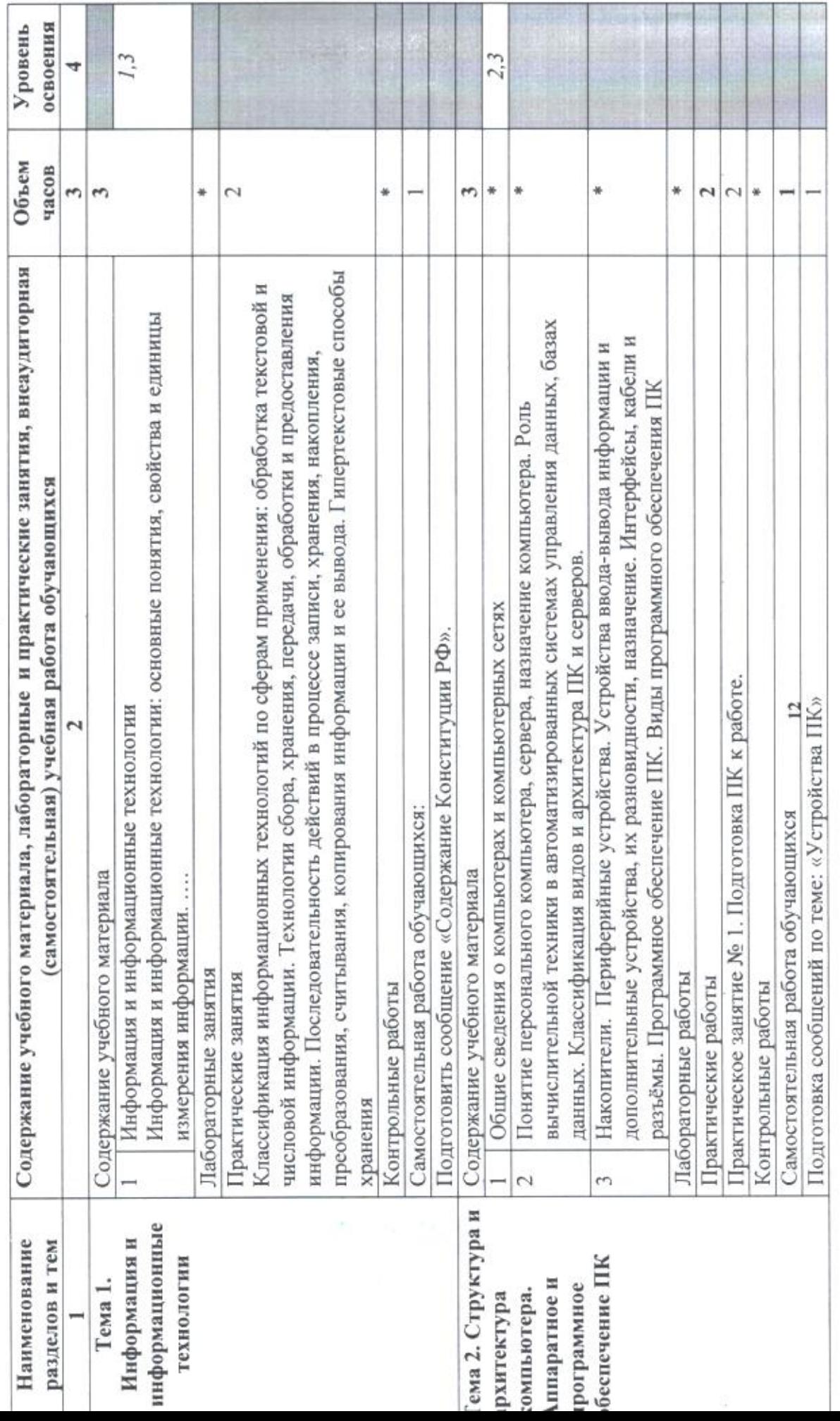

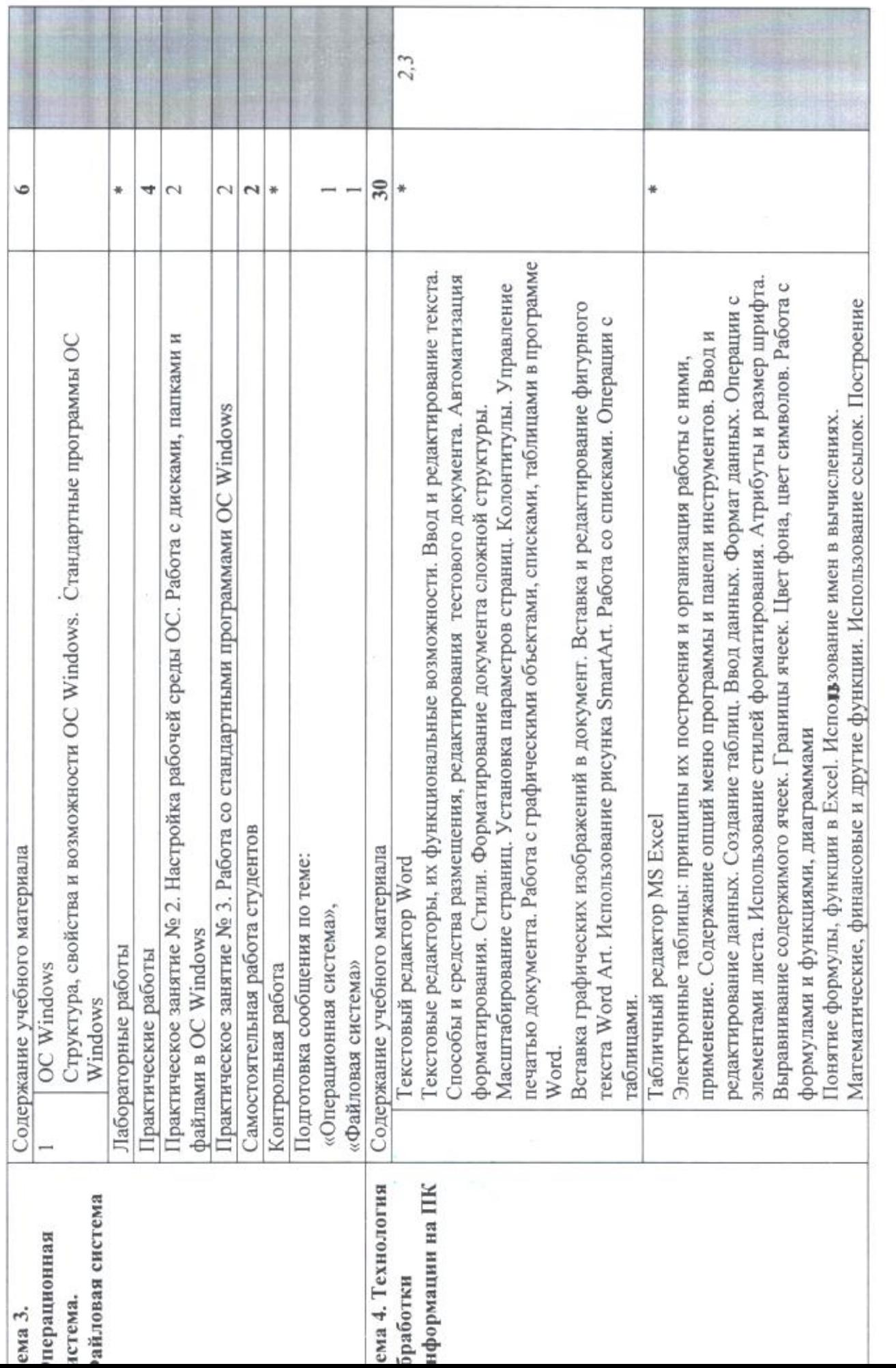

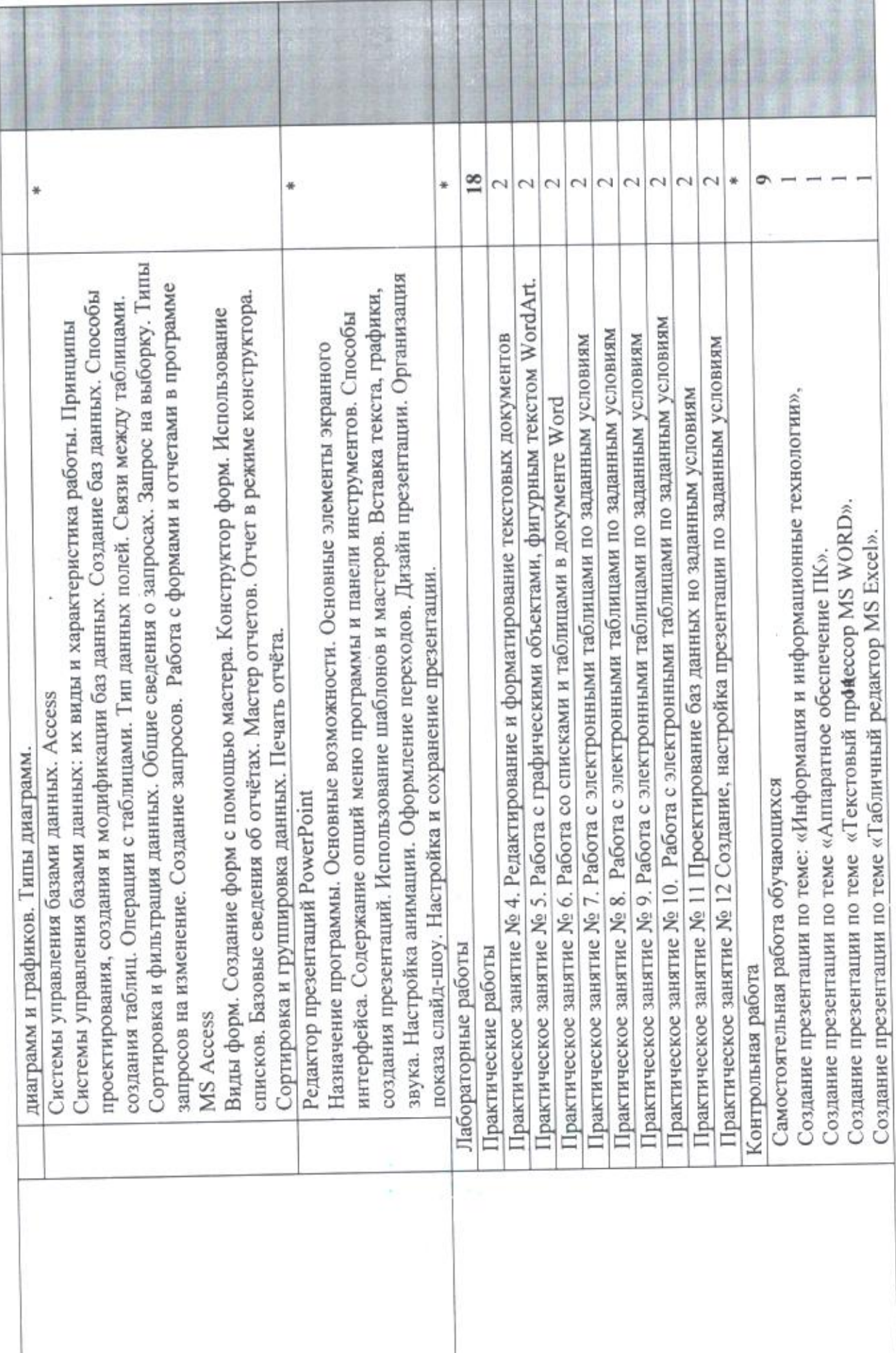

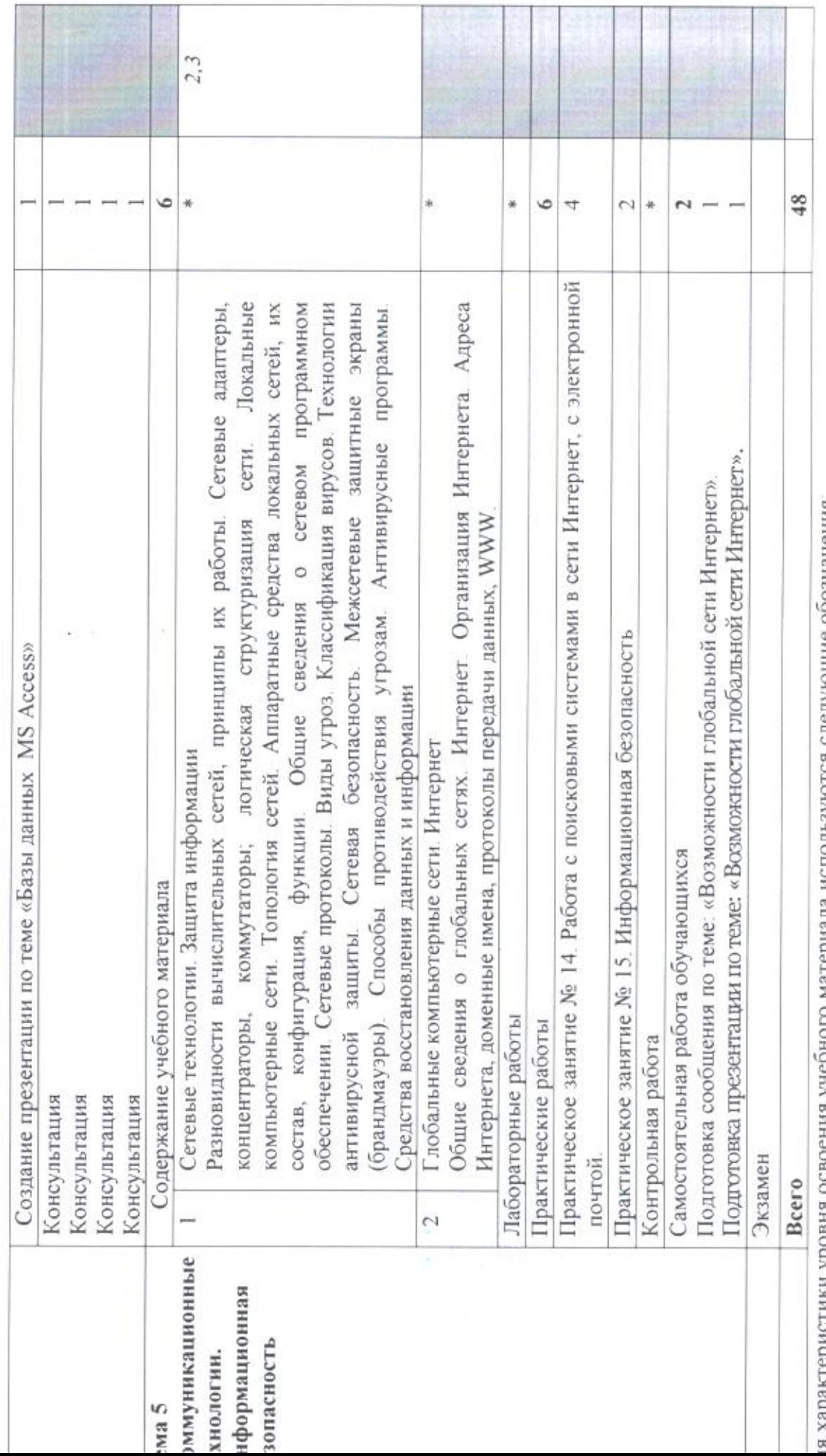

я характеристики уровня освоения учеоного материала используются следующие ооозначения:<br>– ознакомительный (узнавание ранее изученных объектов, свойств);

- репродуктивный (выполнение деятельности по образцу, инструкции или под руководством);

- продуктивный (планирование и самостоятельное выполнение деятельности, решение проблемных задач).

#### 3. УСЛОВИЯ РЕАЛИЗАЦИИ ПРОГРАММЫ УЧЕБНОЙ ДИСЦИПЛИНЫ

#### 3.1. Требования к материально-техническому обеспечению

Реализация программы учебной дисциплины требует наличия учебного кабинета информатики <sup>и</sup> информационных технологий.

#### Оборудование учебного кабинета:

стол преподавателя - <sup>|</sup> шт., стул преподавателя -1 шт., столы для студентов — <sup>15</sup> шт., стулья для студентов — 20 шт, шкаф 2шт., стенды-4 шт, ел:<br>ф -<br>й п студентов – 15 шт., стулья для студентов – 20 шт, шкаф - 2шт., стенды -<br>компьютеры- 12 шт.,принтер-1 шт., доска с магнитной поверхностью -<br>Эсновное оборудование: комплект учебно-методической документ<br>шлогишеские м шт. Основное оборудование: комплект учебно-методической документации, материалы, электронные учебники, видеофильмы, видеоматериалы Реализация прораммы учебной дисциплины требует наличия учебного кабинета информационных технологий.<br>
1. Обвруденыше и сигуаль для студентов - 20 шт, шлаф - 2шт, столы для<br>
студентов - 15 шт., студы для студентов - 20 шт,

## Технические средства обучения:

1. Персональные компьютеры.<br>2. Периферийные устройства

2. Периферийные устройства: принтеры, сканеры, внешние накопители на магнитных и оптических дисках.

- 3. Видеопроектор.
- 4. Акустическая система, микрофоны, источники видеосигнала.
- 5. Цифровая видеокамера и фотокамера.<br>6. Интерактивная доска.
- Интерактивная доска.

#### 3.2. Информационное обеспечение обучения

#### Перечень рекомендуемых учебных изданий, Интернет-ресурсов, дополнительной литературы

#### Основные источники:

1. Гвоздева В. А. Информатика, автоматизированные информационные технологии и системы. Учебник.- М.: ИД ФОРУМ, 2017.- 544 с.

2. Информационные технологии (1-е изд.) учебник/ Гохберг Г.С. -<br>М.: ИН Акалемия 2017 - 240 с 2. Информацио<br>- ИЦ Академия, 2017<br>- 3. Информатик 240 с

3. Информатика, автоматизированные информационные технологии <sup>и</sup> системы. Учебник Гвоздева В.А. - М. ИД ФОРУМ, ИНФРА-М, 2018- 544 с.

#### Дополнительные источники:

1.Михеева Е.В. Информационные технологии <sup>в</sup> профессиональной деятельности: учебник/Е.В. Михеева. – 13-е изд., стер. – М.: Академия,

2014.

2. Михеева Е.В. Практикум по информационным технологиям в профессиональной деятельности: учебник/Е.В. Михеева. - 14-е изд., стер. -М.: Академия, 2014

3.И.А. Коноплева, О.А. Хохлова, А.В. Денисов Информационные технологии: учебное пособие / под ред. И.А. Коноплевой. - 2-е изд., перераб. и доп. - М.: Проспект, 2010. - 328с.

4.Д.Ю. Усенков Коммуникационные технологии: практикум / Д.Ю. Усенков, О.Б. Богомолова. - М.: БИНОМ. Лаборатория знаний, 2013. - 303 с.: ил.

#### Интернет-ресурсы:

http://www.km.m- Мультипортал 1.

http://claw.rn/- Образовательный портал  $\overline{2}$ .

http://www.intuit.ru/- Интернет-Университет Информационных  $3.$ технологий

http://rn.wikipedia.org/ - Свободная энциклопедия  $4.$ 

http://msdn.microsoft.com/m-ru/gg638594 - Каталог библиотеки 5. учебных курсов

#### 5. КОНТРОЛЬ И ОЦЕНКА РЕЗУЛЬТАТОВ ОСВОЕНИЯ УЧЕБНОЙ ДИСЦИПЛИНЫ

Контроль и оценка результатов освоения учебной дисциплины осуществляется преподавателем в процессе проведения теоретических и практических занятий, экзамена, а также выполнения обучающимися самостоятельной внеаудиторной работы.

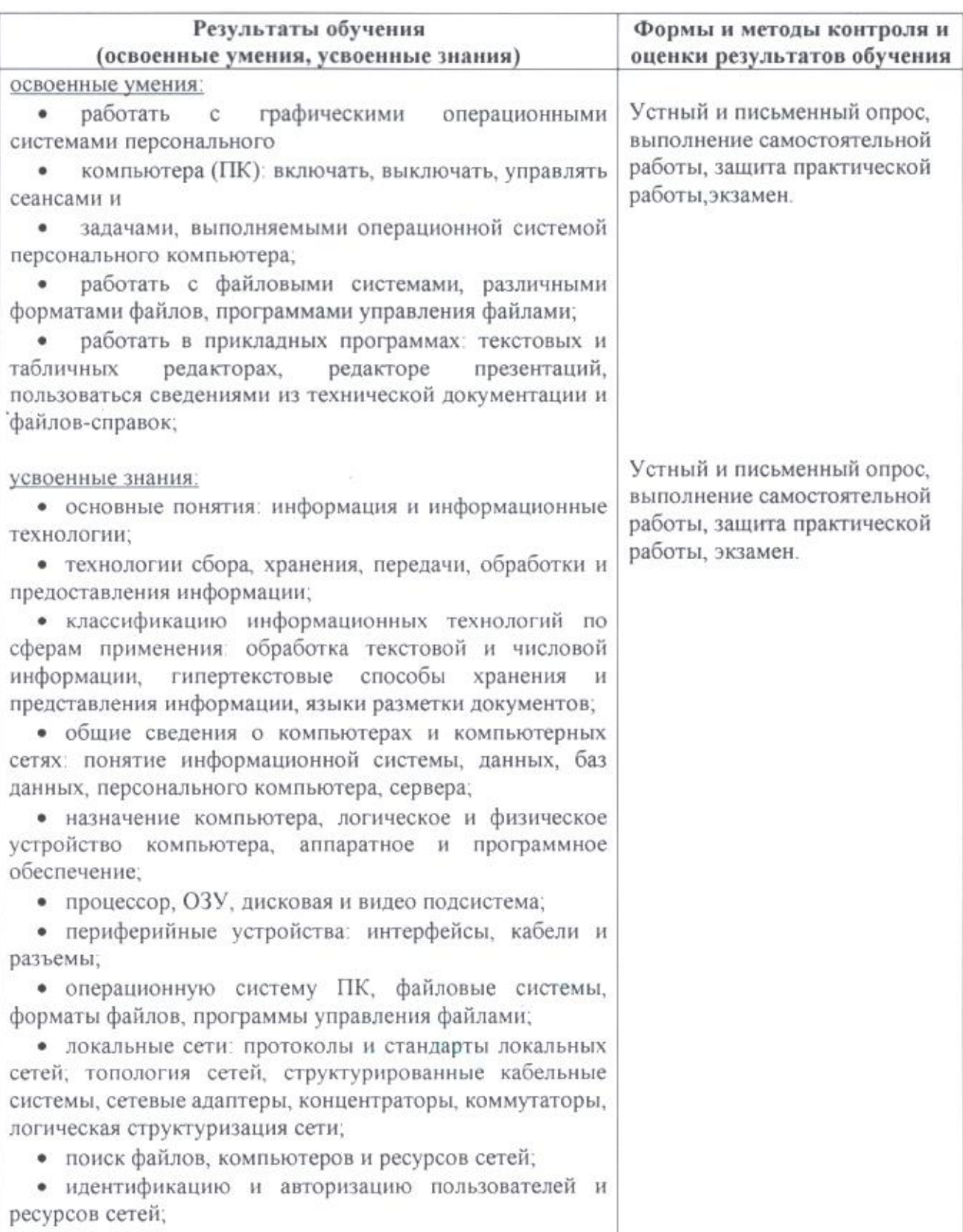

• общие сведения о глобальных компьютерных сетях

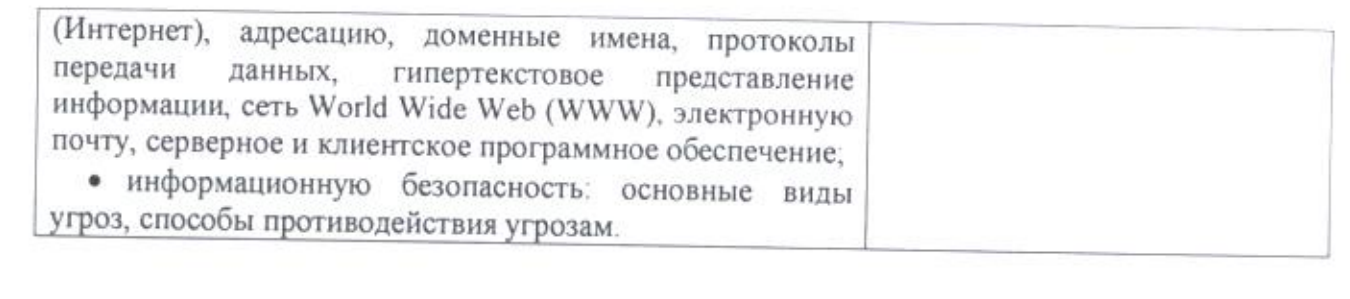

 $\label{eq:1.1} \mathcal{L}(\mathbf{S}) = \mathcal{L}(\mathbf{S}) = \mathcal{L}(\mathbf{S}) = \mathcal{L}(\mathbf{S})$